**ISTITUTO DI ISTRUZIONE SUPERIORE "G. MARCONI" VITTORIA**

Data 31 ottobre <sup>Ottopre</sup> Pagina 1 di 1

## **PIANO DI LAVORO / PROGRAMMAZIONE DIDATTICA INDIVIDUALE**

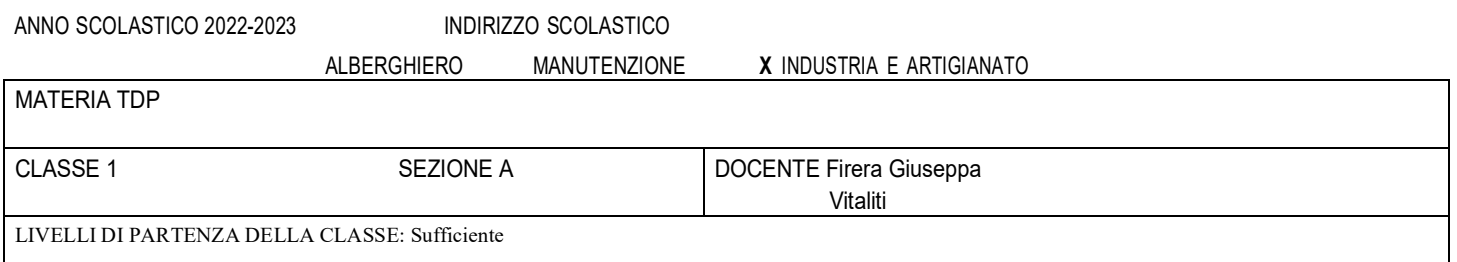

## *CONTENUTI PRIMO PERIODO*

- Strumenti e attrezzi per il disegno
- Rappresentazione in scala. Omotetia. Il disegno a mano libera.
- Squadratura di un foglio
- Il disegno geometrico: curve, piani, rette, angoli
- Tipiche costruzioni di quadrilateri e poligoni regolari.
- **Laboratorio Informatico**:
- disegno di poligoni su word
- foglio di lavoro Excel
- Utilizzo di excel: creazione di grafici tramite tabelle, disegno di rette parallele, perpendicolari e oblique.
- **UDA disciplinare**: Ambiente di lavoro e Sicurezza: i pittogrammi di rischio
- **UDA Ed. Civica**: Sostenibilità Ambientale con riferimento alla raccolta differenziata

## *CONTENUTI SECONDO PERIODO*

- Le proiezioni ortogonali. Tecnica delle proiezioni
- Le proiezioni di figure geometriche piane
- Le proiezioni di solidi
- Le proiezioni medianti i piani ausiliari, sezioni e compenetrazioni di solidi
- Introduzione ai software di CAD. Il disegno di figure piane e geometriche
- **Laboratorio Informatico**: Autocad: realizzazione di figure geometriche e proiezioni.

**OBIETTIVI MINIMI** FINALIZZATI ALL'AMMISSIONE ALLA CLASSE SUCCESSIVA / ESAME DI STATO

Acquisire la capacità di:

- Rappresentare in scala un modello
- Disegnare a mano libera
- Utilizzare gli strumenti di disegno
- Utilizzare le norme basilari nella rappresentazione grafica
- Eseguire semplici quotature dimensionali
- Risolvere graficamente problemi geometrici
- conoscere i formati unificati dei fogli da disegno
- Conoscere le diverse matite e spessori delle linee da utilizzare per disegnare
- utilizzare le proiezioni ortogonali per rappresentazione grafica degli oggetti
- misurare e disegnare entità su un piano
- conoscere le istruzioni di programma autocad
- disegnare con il programma autocad

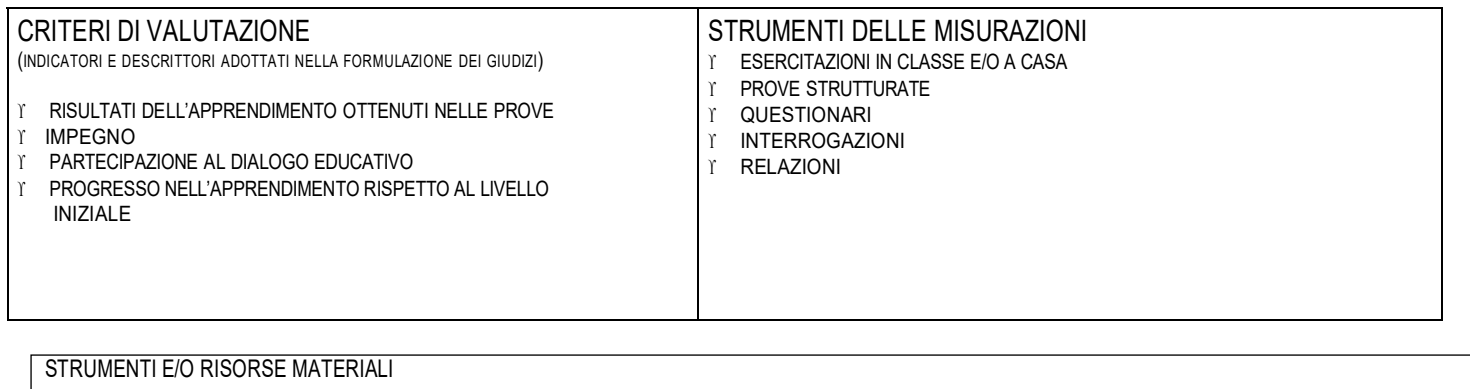

LIBRO DI TESTO di riferimento: Lezioni di tecnologie e tecniche di rappresentazione grafica Video tematici

> *I DOCENTI: Firera Giuseppa Vitaliti*

*Vittoria 31 ottobre 2022*